# Finding vulnerabilities by fuzzing, dynamic and static analysis

Brandon Azad Stanford CS155 guest lecture April 15, 2021

#### About me

2014: Took this class as a student

2017: Course assistant for this class

Feel free to blame me for "Part 3" of Project 1 :-)

2018: Joined Google Project Zero

Mission: Make 0-day hard

2020: Trying something new

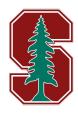

Conceptualizing vulnerabilities and exploits

## Computer programs: finite state machines

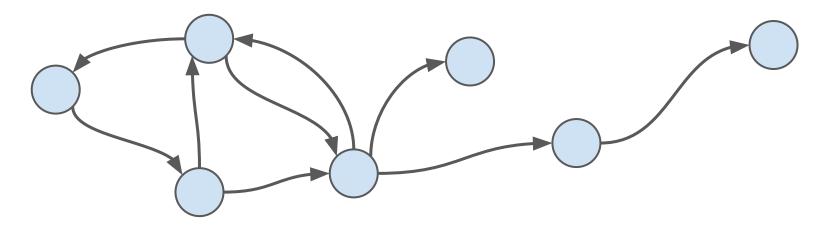

#### Computer programs: finite state machines

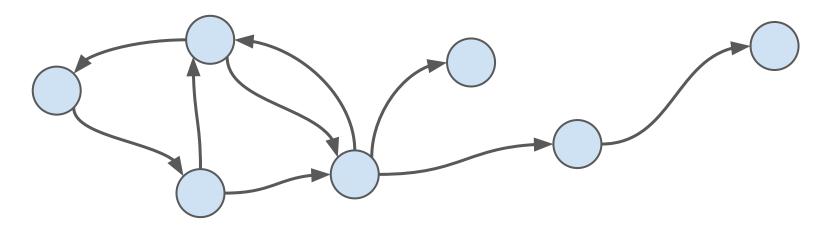

This is a *conceptual* state machine describing the *intended* operation of the program.

#### Computer programs: finite state machines

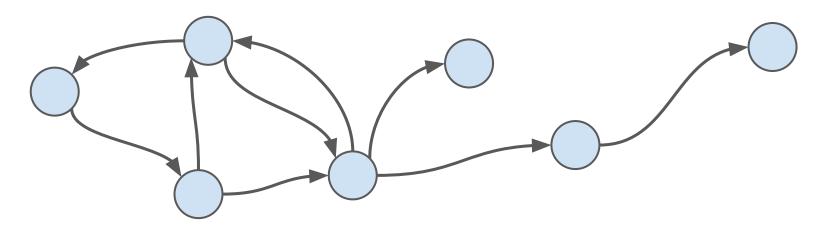

This is a *conceptual* state machine describing the *intended* operation of the program.

A physical CPU cannot directly execute this abstract state machine.

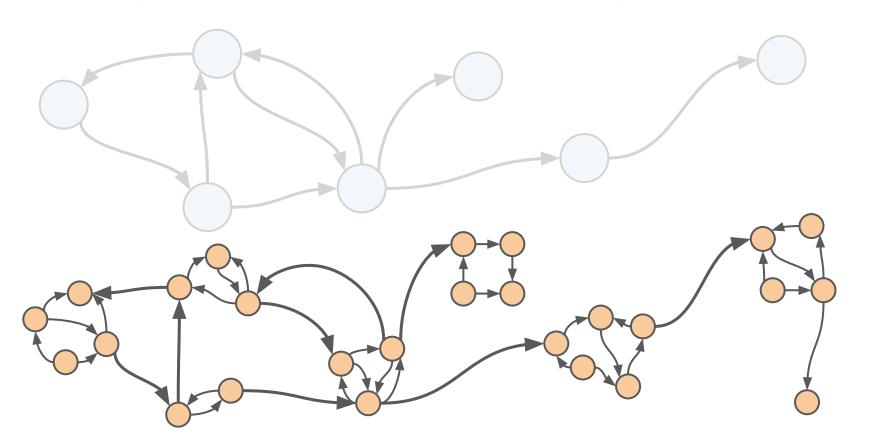

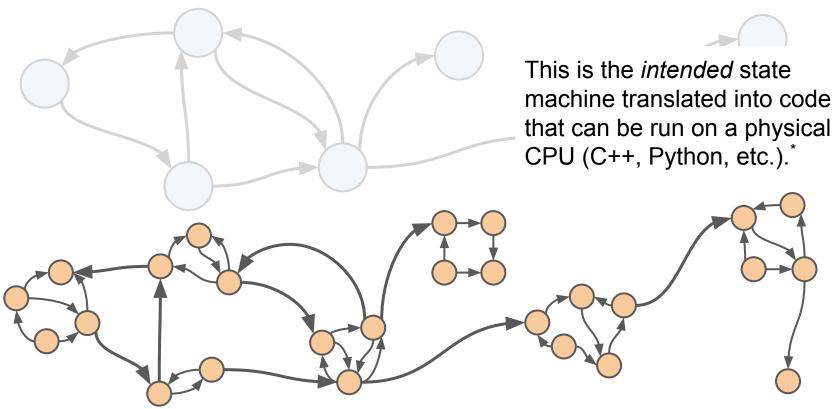

<sup>\*</sup> Not quite true: that code still needs to be translated to machine code, which introduces another level of state machines emulating state machines

Bugs occur when there are reachable states in the runnable state machine (the code) that have no corresponding state in the intended state machine (the design).\*

<sup>\*</sup> Not the full picture: the initial design itself could have issues (design issues) which still count as software bugs

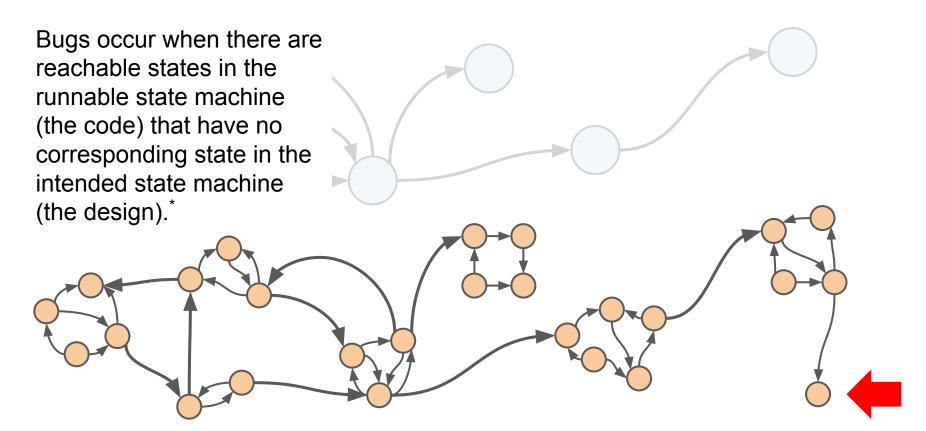

# Classifying states

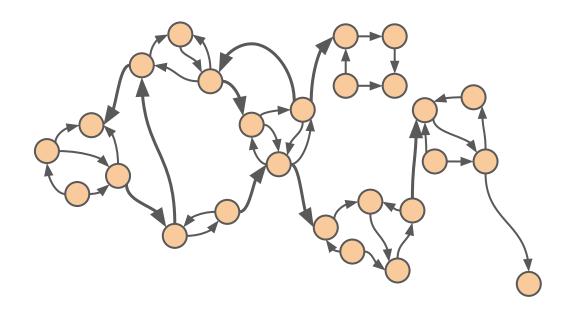

# Classifying states

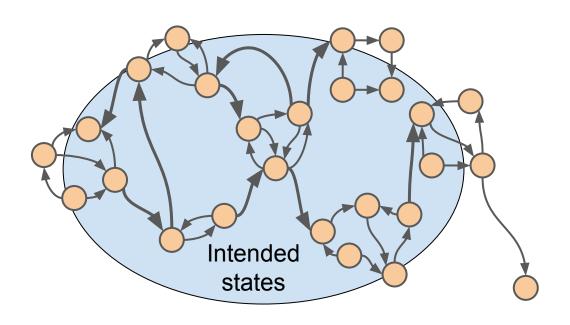

## Classifying states

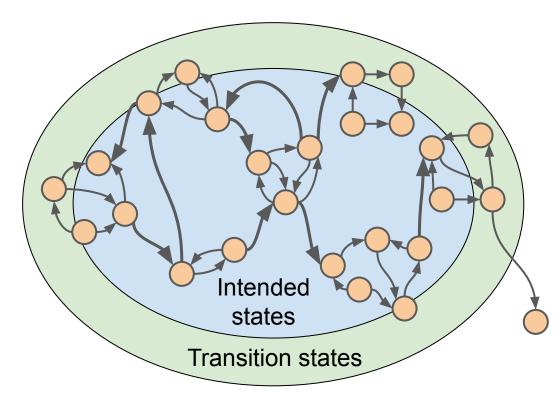

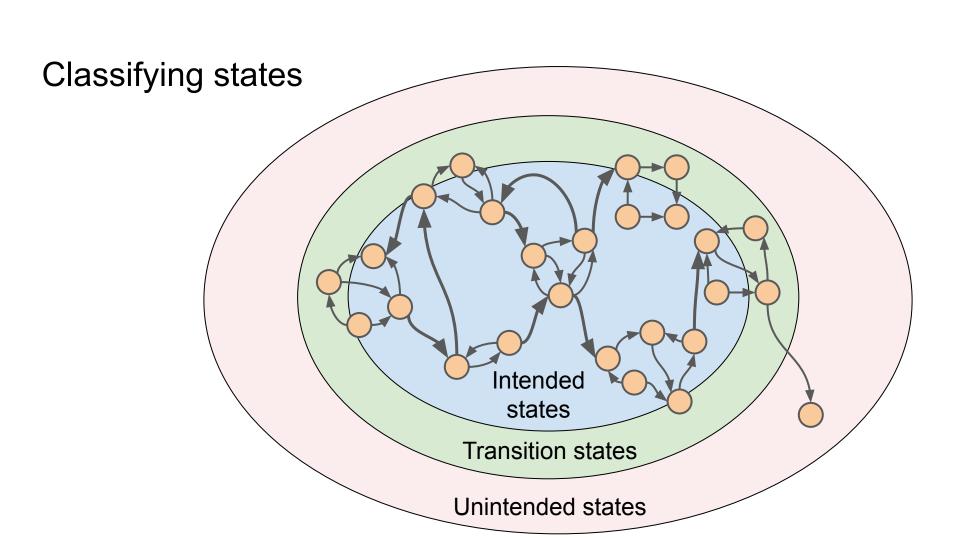

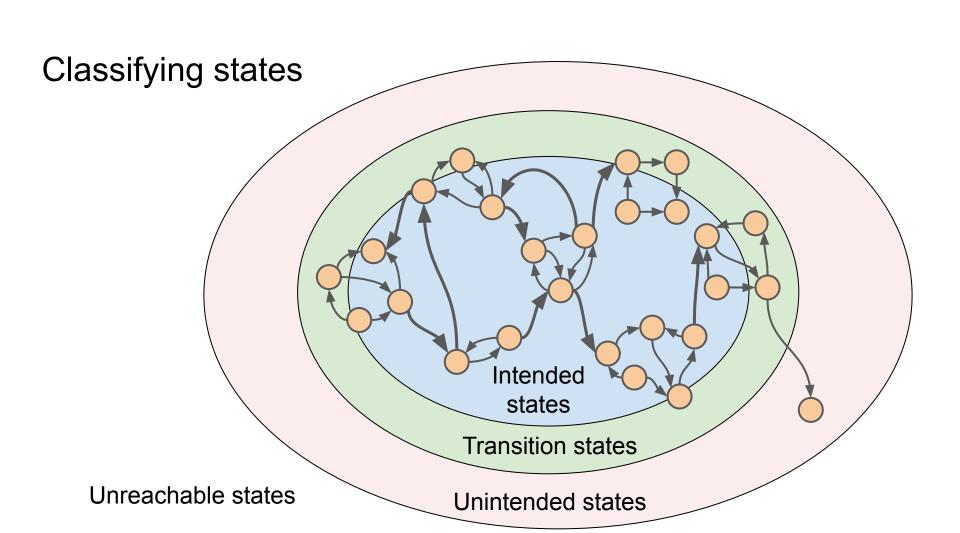

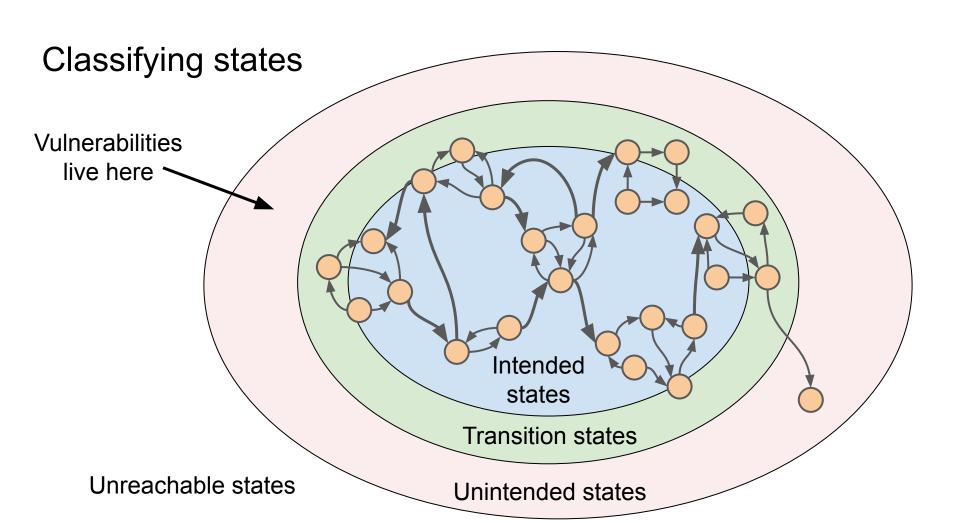

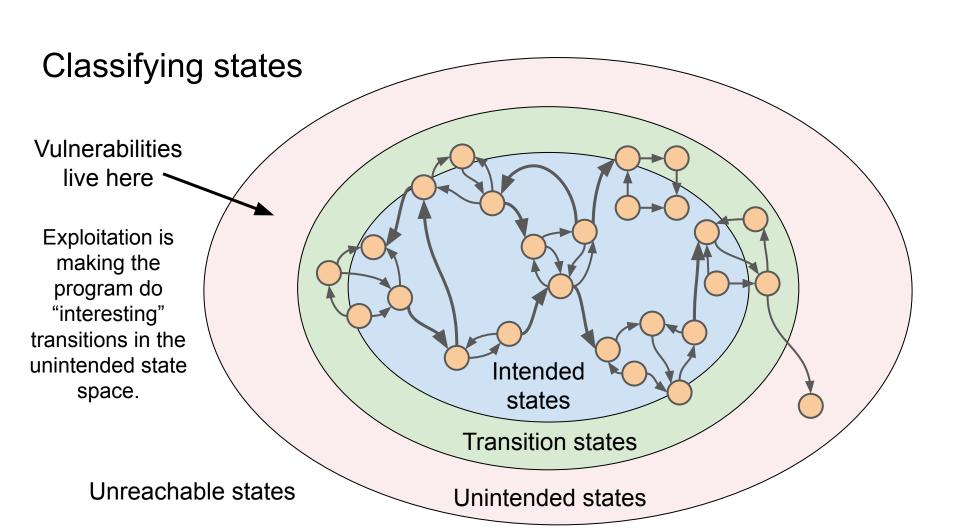

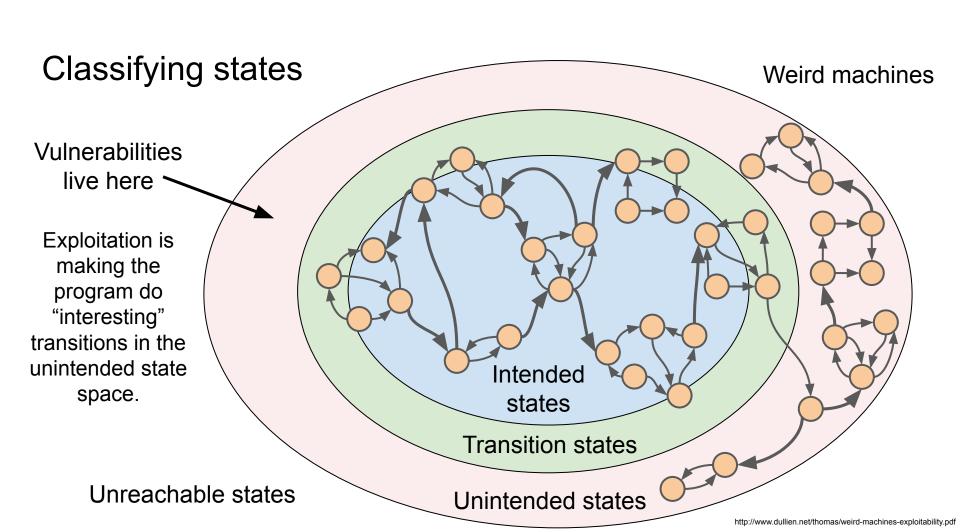

## Common categories of software bugs

**Design issue**: The conceptual state machine does not meet the intended goals

The firewall's remote interface is designed with a hardcoded admin password

**Functionality bug**: The code has bad transitions but only between validly represented states

The save button code is broken, no transition to "saving the file" state

**Implementation bug**: Code introduces new states not represented in the conceptual state machine

Lack of length checks introduces new "stack corruption" state

## Other ways to reach unintended states

**Hardware fault**: The hardware suffers a glitch that causes a transition to an unintended state *even if the code is perfect* 

A cosmic ray causes a bit flip in a voting machine's memory, causing a state where one candidate has an impossible number of votes

Transmission error: The code is correct but is corrupted in-flight

A program downloaded from the internet suffers packet corruption, so the program that is run has a different state machine from the one that was sent

For any interesting program, it is essentially impossible to manually explore the full state space to find the unintended states

# Fuzzing

## **Fuzzing**

Find bugs in a program by feeding it random, corrupted, or unexpected data

Idea: Random inputs will explore a large part of the state space

Some unintended states are observable as crashes (SIGSEGV, abort())

Any crash is a bug, but only some bugs are exploitable

Works best on programs that parse files or process complex input data

## Fuzzing example

Fuzzing can be as simple as:

cat /dev/random | head -c 512 > rand.jpeg; open rand.jpeg
How could we do better?

Randomly corrupt real JPEG files

Reference the JPEG spec so that we generate only "JPEG-looking" data

Measure the JPEG parser to see how deep we're getting in the code

## Common fuzzing strategies

#### **Mutation-based fuzzing**

Randomly mutate test cases from some corpus of input files

#### **Generation-based (smart) fuzzing**

Generate test cases based on a specification for the input format

#### Coverage guided fuzzing

Measure code coverage of test cases to guide fuzzing towards new (unexplored) program states

#### Mutation-based fuzzing

#### Randomly mutate test cases from some corpus of input files

- 1. Collect a corpus of inputs that explores as many states as possible
- 2. Perturb inputs randomly, possibly guided by heuristics

Modify: bit flips, integer increments

Substitute: small integers, large integers, negative integers

- 3. Run the program on the inputs and check for crashes
- 4. Go back to step 2

#### Can mutation-based "dumb" fuzzing be successful?

In 2010, Charlie Miller fuzzed PDF viewers using the following mutation program:

```
numwrites = random.randrange(math.ceil((float(len(buf)) / FuzzFactor))) + 1
for j in range(numwrites):
    rbyte = random.randrange(256)
    rn = random.randrange(len(buf))
    buf[rn] = "%c"%(rbyte)
```

Found 64 exploitable-looking crashes

Dumb fuzzing is often way more successful than it has any right to be

#### Mutation-based fuzzing

#### **Advantages**

Simple to set up and run

Can use off-the-shelf software (possibly with a harness) for many programs

#### Limitations

Results depend strongly on the quality of the initial corpus

Coverage may be shallow for formats with checksums or validation

## Generation-based (smart) fuzzing

#### Generate test cases based on a specification for the input format

- 1. Convert a specification of the input format (RFC, etc.) into a generative procedure
- 2. Generate test cases according to the procedure and introduce random perturbations
- 3. Run the program on the inputs and check for crashes
- 4. Go back to step 2

## Syzkaller

A kernel system call fuzzer that uses test case generation and coverage

Test cases are sequences of syscalls generated from syscall descriptions

Runs the test case program in a VM

Kernel crashes in the VM indicate potential Local Privilege Escalation (LPE) vulnerabilities

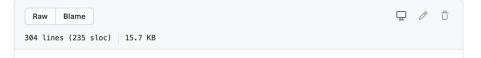

#### **Syscall descriptions**

syzkaller uses declarative description of syscall interfaces to manipulate programs (sequences of syscalls). Below you can see (hopefully self-explanatory) excerpt from the descriptions:

```
open(file filename, flags flags[open_flags], mode flags[open_mode]) fd
read(fd fd, buf buffer[out], count len[buf])
close(fd fd)
open_mode = S_IRUSR, S_IWUSR, S_IXUSR, S_IRGRP, S_IWGRP, S_IXGRP, S_IROTH, S
```

The descriptions are contained in sys/\$0S/\*.txt files. For example see the sys/linux/dev\_snd\_midi.txt file for descriptions of the Linux MIDI interfaces.

A more formal description of the description syntax can be found here.

#### **Programs**

The translated descriptions are then used to generate, mutate, execute, minimize, serialize and descriptions. A program is a sequences of syscalls with concrete values for arguments. Here is an example (of a textual representation) of a program:

```
r0 = open(&(0x7f0000000000)="./file0", 0x3, 0x9)

read(r0, &(0x7f0000000000), 42)

close(r0)
```

## Generation-based (smart) fuzzing

#### **Advantages**

Can get deeper coverage faster by leveraging knowledge of the input format

Input format/protocol complexity is not a limit on coverage depth

#### Limitations

Requires a lot of effort to set up

Successful fuzzers are often domain-specific

Coverage limited by accuracy of the spec; implementation may diverge

## Coverage guided fuzzing

Key insight: code coverage is a useful metric, why not use it as **feedback** to guide fuzzing?

Prefer test cases that reach new states

**Basic block coverage**: Has this basic block in the CFG been run?

Edge coverage: Has this branch been taken?

Path coverage: Has this particular path through the program been taken?

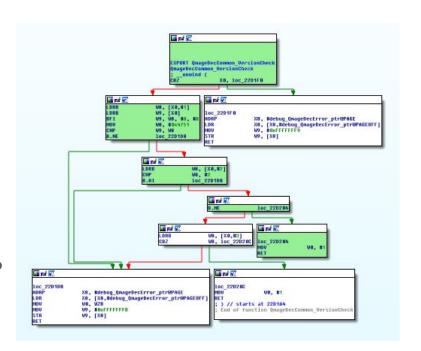

#### american fuzzy lop (AFL)

- Compile the program with instrumentation to measure coverage
- 2. Trim the test cases in the queue to the smallest size that doesn't change the program behavior
- 3. Create new test cases by mutating the files in the queue using traditional fuzzing strategies
- 4. If new coverage is found in a mutated file, add it into the queue
- 5. Go back to step 2

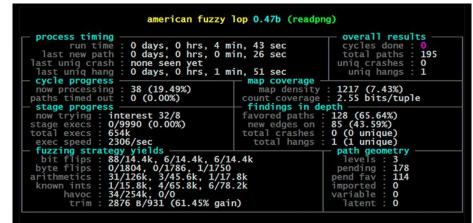

## Coverage guided fuzzing

#### **Advantages**

Very good at finding new program states, even if the initial corpus is limited

Combines well with other fuzzing strategies

Wildly successful track record

#### **Limitations**

Not a panacea to bypass strong checksums or input validation

Still doesn't find all types of bugs (e.g. race conditions)

#### Real world example: Fuzzing the Samsung Qmage codec

Thursday, July 23, 2020

MMS Exploit Part 2: Effective Fuzzing of the Qmage Codec

Posted by Mateusz Jurczyk, Project Zero

This post is the second of a multi-part series capturing my journey from discovering a vulnerable little-known Samsung image codec, to completing a remote zero-click MMS attack that worked on the latest Samsung flagship devices. New posts will be published as they are completed and will be linked here when complete.

- MMS Exploit Part 1: Introduction to the Samsung Qmage Codec and Remote Attack Surface
- [this post]
- MMS Exploit Part 3: Constructing the Memory Corruption Primitives
- MMS Exploit Part 4: MMS Primer, Completing the ASLR Oracle
- MMS Exploit Part 5: Defeating Android ASLR, Getting RCE

#### Introduction

In Part 1, I discussed how I discovered the "Qmage" image format natively supported on all modern Samsung phones, and how I traced its roots to Android boot animations and even some pre-Android phones. At this stage of the story, we also know that the codec seems very fragile and is likely affected by bugs, and that it constitutes a zero-click remote attack surface via MMS and the default Samsung Messages app. I was at this point of the project in early December 2019. The next logical step was to thoroughly fuzz it – the code was definitely too extensive and complex to approach with a manual audit, especially without access to the original source or expertise of the inner workings of the format. As a big fan of fuzzing, I hoped to be able to run it in accordance with the current state of the art: efficiently (without unnecessary overhead), at scale, with code coverage information, reliable reproducibility and effective deduplication. But how to achieve all this with a codec that is part of Android, accessible only through Skia image API, and precompiled for the ARM/ARM64 architectures only? Read on to find out!

#### Writing the test harness

The fuzzing harness is usually one of the most critical pieces of a successful fuzzing session, and it was the first thing I started working on. I published the end result of my work as <a href="SkCodecFuzzer">SkCodecFuzzer</a> on GitHub, and it can be used as a reference while reading this post. My initial goal with the loader was to write a Linux command-line program that could run on physical Android devices, and use the Skia SkCodec interface to load and deader as in the load of the start least the start least the start least the start least the start least the start least the start least the start least the start least the start least the start least the start least the start least the start least least le

In 2019, Mateusz Jurczyk discovered the Qmage image codec included on Samsung smartphones

Reachable via zero-click MMS

The code looks fragile but the library is closed source

Few examples of Qmage files

Mateusz developed a harness to enable large-scale coverage-guided fuzzing of the Qmage codec

## Fuzzing the Samsung Qmage image codec: harness

A **fuzzing harness** was written to call the interesting functions in the library and supply the test case input from the fuzzer

An emulator (qemu-aarch64) was used to run the harness and Qmage library on a Linux machine

Easier to get 1000 Linux cores than 1000 Samsung Galaxy phones

## Fuzzing the Samsung Qmage image codec: coverage

Code coverage was collected by modifying qemu-aarch64 to trace executed PC addresses

Coverage feedback compensated for the small number of initial test cases

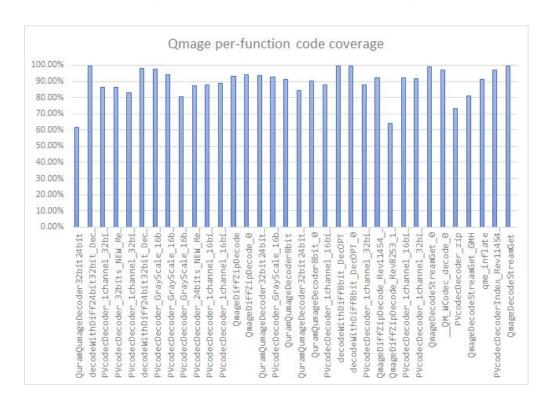

#### Fuzzing the Samsung Qmage image codec: results

| Category    | Count | Percentage |
|-------------|-------|------------|
| write       | 174   | 3.33%      |
| read-memcpy | 124   | 2.38%      |
| read-vector | 18    | 0.34%      |
| read-32     | 3     | 0.06%      |
| read-16     | 52    | 1.00%      |
| read-8      | 34    | 0.65%      |
| read-4      | 703   | 13.47%     |
| read-2      | 393   | 7.53%      |
| read-1      | 3322  | 63.66%     |
| sigabrt     | 3     | 0.06%      |
| null-deref  | 392   | 7.51%      |

4 weeks of fuzzing

87.3% coverage of the Qmage codec

5218 unique crashes

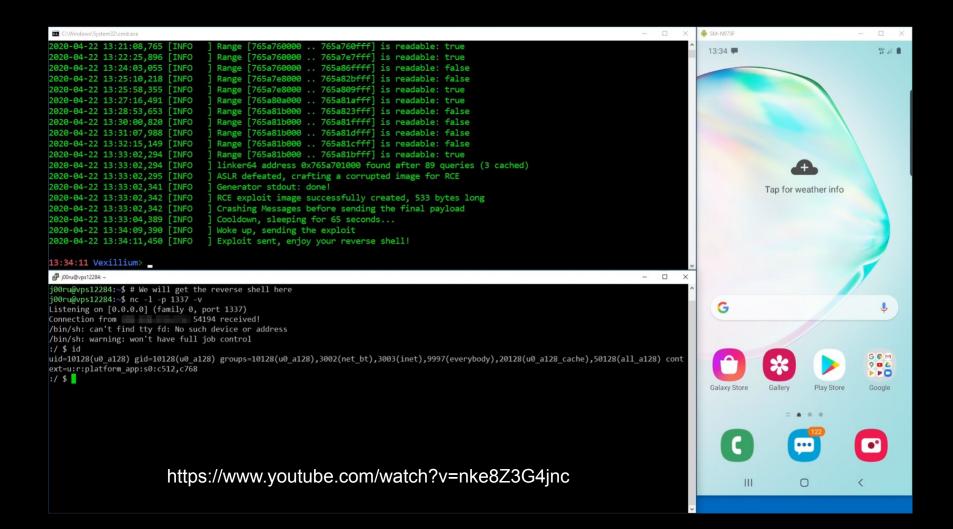

#### Another cool fuzzer: Fuzzilli

Very successful JavaScript fuzzer

Principle: Translate JavaScript to a dense Intermediate Language (IL), and fuzz the II

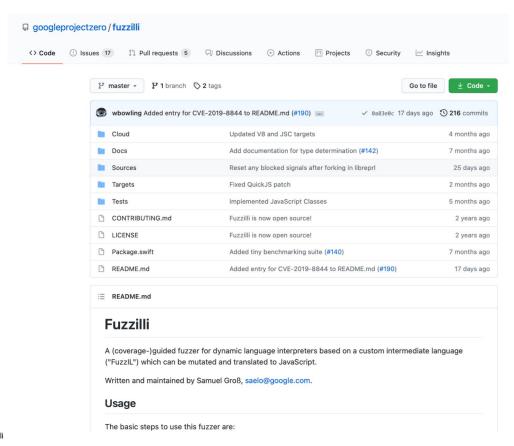

## Fuzzing summary

Off-the-shelf fuzzers are excellent at finding bugs

Custom fuzzers are also excellent at finding bugs

Different fuzzers often find different bugs

Relatively easy to get started

Fuzzing doesn't find all types of bugs

This code parses untrusted data

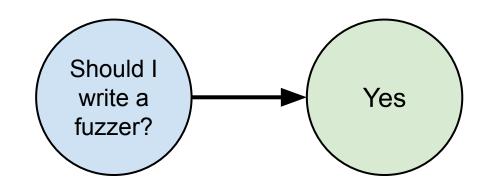

Dynamic analysis

#### Dynamic analysis

Analyze a program's behavior by actually running its code

May be combined with compile-time modifications like instrumentation

Can modify the program's behavior dynamically

Useful for rapid experimentation

Often complements fuzzing very well

#### Running A Program Under Valgrind

Like the debugger, Valgrind runs on your executable, so be sure you have compiled an up-to-date copy of your program. Run it like this, for example, if your program is named memoryLeak:

```
$ valgrind ./memoryLeak
```

Valgrind will then start up and run the specified program inside of it to examine it. If you need to pass command-line arguments, you can do that as well:

```
$ valgrind ./memoryLeak red blue
```

When it finishes, Valgrind will print a summary of its memory usage. If all goes well, it'll look something like this:

```
==4649== ERROR SUMMARY: 0 errors from 0 contexts
==4649== malloc/free: in use at exit: 0 bytes in 0 blocks.
==4649== malloc/free: 10 allocs, 10 frees, 2640 bytes allocated.
==4649== For counts of detected errors, rerun with: -v
==4649== All heap blocks were freed -- no leaks are possible.
```

This is what you're shooting for: no errors and no leaks. Another useful metric is the number of allocations and total bytes allocated. If these numbers are the same ballpark as our sample (you can run solution under valgrind to get a baseline), you'll know that your memory efficiency is right on target.

#### Finding Memory Errors

Memory errors can be truly evil. The more overt ones cause spectacular crashes, but even then it can be hard to pinpoint how and why the crash came about. More insidiously, a program with a memory error can still seem to work correctly because you manage to get "lucky" much of the time. After several "successful" outcomes, you might wishfully write off what appears to be a spurious catastrophic outcome as a figment of your imagination, but depending on luck to get the right answer is not a good strategy. Running under valgrind can help you track down the cause of visible memory errors as well as find lurking errors you don't even yet know about.

## AddressSanitizer (ASan)

Fast memory error detector for C/C++ using compiler instrumentation and a runtime library that replaces malloc() to surround allocations with redzones

Out-of-bounds accesses

Use-after-free

Use-after-return

Use-after-scope

Double-free, invalid free

Memory leaks

Typically 2x slowdown

```
==9901==ERROR: AddressSanitizer:heap-use-after-free on address 0x60700000dfb5 at pc 0x45917b
bp 0x7fff4490c700 sp 0x7fff4490c6f8
READ of size 1 at 0x60700000dfb5 thread T0
    #0 0x45917a in main use-after-free.c:5
    #1 0x7fce9f25e76c in libc start main /build/buildd/eglibc-2.15/csu/libc-start.c:226
    #2 0x459074 in start (a.out+0x459074)
0x60700000dfb5 is located 5 bytes inside of 80-byte region [0x60700000dfb0,0x60700000e000)
freed by thread TO here:
    #0 0x4441ee in interceptor free projects/compiler-rt/lib/asan/asan malloc linux.cc:64
    #1 0x45914a in main use-after-free.c:4
    #2 0x7fce9f25e76c in libc start main /build/buildd/eglibc-2.15/csu/libc-start.c:226
previously allocated by thread TO here:
    #0 0x44436e in interceptor malloc projects/compiler-rt/lib/asan/asan malloc linux.cc:7
    #1 0x45913f in main use-after-free.c:3
    #2 0x7fce9f25e76c in libc start main /build/buildd/eglibc-2.15/csu/libc-start.c:226
SUMMARY: AddressSanitizer: heap-use-after-free use-after-free.c:5 main
```

## AddressSanitizer (ASan)

Fast memory error detector for C/C++ using compiler instrumentation and a h redzones runtime library th Out-of-bour Pro tip: Once coverage guided fuzzing 0x60700000dfb5 at pc 0x45917b plateaus, run the generated corpus under Use-after-fr ASan to find bugs the fuzzer missed! Use-after-re bc-2.15/csu/libc-start.c:226 x60700000dfb0,0x60700000e000) Use-after-si b/asan/asan malloc linux.cc:64 Double-free, invalid free #2 0x7fce9f25e76c in libc start main /build/buildd/eglibc-2.15/csu/libc-start.c:226 previously allocated by thread TO here: #0 0x44436e in interceptor malloc projects/compiler-rt/lib/asan/asan malloc linux.cc:7 Memory leaks #1 0x45913f in main use-after-free.c:3 #2 0x7fce9f25e76c in libc start main /build/buildd/eglibc-2.15/csu/libc-start.c:226 SUMMARY: AddressSanitizer: heap-use-after-free use-after-free.c:5 main Typically 2x slowdown

#### ThreadSanitizer (TSan)

Data race detector for C/C++

Similar in principle to AddressSanitizer but for race conditions

High overhead

5-10x memory

5-15x slowdown

```
WARNING: ThreadSanitizer: data race (pid=19219)
Write of size 4 at 0x7fcf47b21bc0 by thread T1:
    #0 Thread1 tiny_race.c:4 (exe+0x0000000003360)

Previous write of size 4 at 0x7fcf47b21bc0 by main thread:
    #0 main tiny_race.c:10 (exe+0x000000003b4)

Thread T1 (running) created at:
    #0 pthread_create tsan_interceptors.cc:705 (exe+0x00000000c790)
    #1 main tiny_race.c:9 (exe+0x000000003a4)
```

#### Frida

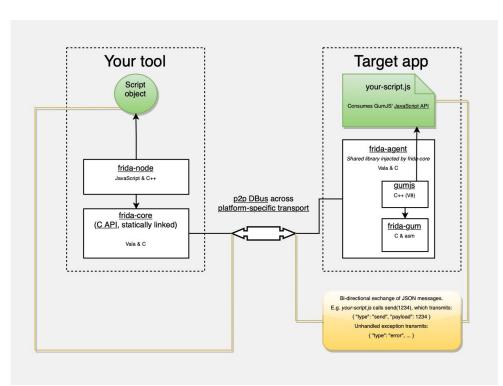

Dynamic instrumentation for closed-source binaries

Execute custom scripts inside the analyzed process

Hook functions, trace execution, modify behavior

Great way to fuzz internal functions without writing a harness

#### Frida

```
Java.perform(function () {
  var Cipher = Java.use('javax.crypto.Cipher');
  var Exception = Java.use('java.lang.Exception');
  var Log = Java.use('android.util.Log');
  var init = Cipher.init.overload('int', 'java.security.Key');
  init.implementation = function (opmode, key) {
    var result = init.call(this, opmode, key);
    console.log('Cipher.init() opmode:', opmode, 'key:', key);
    console.log(stackTraceHere());
    return result;
  };
  function stackTraceHere() {
    return Log.getStackTraceString(Exception.$new());
});
```

Dynamic instrumentation for closed-source binaries

Execute custom scripts inside the analyzed process

Hook functions, trace execution, modify behavior

Great way to fuzz internal functions without writing a harness

## Static analysis

#### Static analysis

Using a tool to analyze a program's behavior without actually running it

Test whether a certain property holds or find places where it is violated

Static analysis can *prove* some properties about the program that fuzzing and dynamic analysis can't

E.g., can prove that a program is free of NULL pointer dereferences

Despite lots of work in this area, there are countless interesting topics and huge scope for improvements!

#### Undecidability of static analysis

Goal: Determine whether a given program satisfies a given property

This is theoretically undecidable: it reduces to the halting problem!

```
def solve_halting_problem(P, a):
    def new_P():
       P(a)
       bug()
    return static analyzer for bug(new P)
```

#### Soundness and completeness

The best static analyzer can only satisfy one of the following:\*

Soundness: Everything that the static analyzer finds is a bug

But some bugs may be missed!

Completeness: The static analyzer finds every bug

But there may be false positives!

Most static analyzers are neither sound nor complete

## Data flow analysis

Determine the possible values of variables at points in the control flow graph

Approximations are usually needed

Expressing the precise set of possible values may be arbitrarily complex

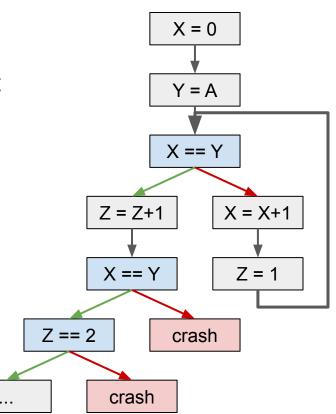

## Data flow analysis

Determine the possible values of variables at points in the control flow graph

Approximations are usually needed

Expressing the precise set of possible values may be arbitrarily complex

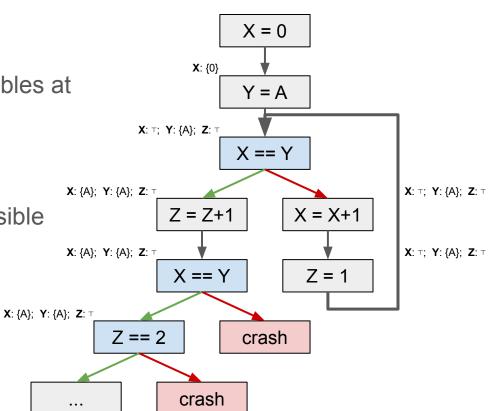

## Data flow analysis

Determine the possible values of variables at points in the control flow graph

Approximations are usually needed

Expressing the precise set of possible values may be arbitrarily complex

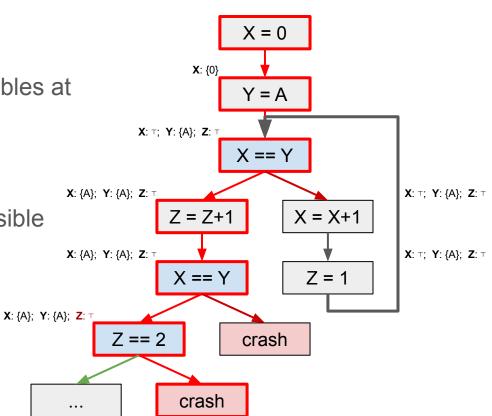

```
static int vipx ioctl get container(struct vs4l container list *karg,
    struct vs4l container list user *uarg)
  ret = copy from user(karg, uarg, sizeof(*karg));
  ucon = karg->containers;
  size = karg->count * sizeof(*kcon);
 kcon = kzalloc(size, GFP_KERNEL);
  karg->containers = kcon;
  ret = copy from user(kcon, ucon, size);
  if (ret) {
   vipx err("Copy failed [CONTAINER] (%d)\n", ret);
   goto p err free;
  for (idx = 0; idx < karg->count; ++idx) {
   ubuf = kcon[idx].buffers:
    size = kcon[idx].count * sizeof(*kbuf);
   kbuf = kzalloc(size, GFP KERNEL);
    kcon[idx].buffers = kbuf;
   ret = copy from user(kbuf, ubuf, size);
    if (ret) {
      vipx err("Copy failed [CONTAINER] (%d)\n", ret);
      goto p err free;
  return 0:
p err free:
  for (idx = 0; idx < karg->count; ++idx)
   kfree(kcon[idx].buffers);
 kfree(kcon);
p err:
  return ret;
```

#### Taint analysis

Identify sources of "tainted" data

User/attacker input
Reads from files/network

Check to see if tainted data flows into a "trusted sink"

```
memcpy()
free()
bzero()
```

```
static int vipx ioctl get container(struct vs4l container list *karg,
   struct vs4l container list user *uarg)
 ret = copy from user(karg, uarg, sizeof(*karg));
  ucon = karg->containers;
 size = karg->count * sizeof(*kcon);
 kcon = kzalloc(size, GFP KERNEL);
 karg->containers = kcon;
 ret = copy from user(kcon, ucon, size);
  if (ret) {
   vipx err("Copy failed [CONTAINER] (%d)\n", ret);
   goto p err free;
 for (idx = 0; idx < karg->count; ++idx) {
   ubuf = kcon[idx].buffers;
   size = kcon[idx].count * sizeof(*kbuf);
   kbuf = kzalloc(size, GFP KERNEL);
   kcon[idx].buffers = kbuf;
   ret = copy from user(kbuf, ubuf, size);
   if (ret) {
     vipx err("Copy failed [CONTAINER] (%d)\n", ret);
      goto p err free;
 return 0;
p err free:
            : idx < karg->count: ++idx)
   kfree(kcon[idx].buffers);
 kfree(kcon);
  return ret;
```

#### Taint analysis

Identify sources of "tainted" data

User/attacker input

Reads from files/network

Check to see if tainted data flows into a "trusted sink"

memcpy()

free()

bzero()

## Clang static analyzer

Check for common security issues with a static analysis framework in the compiler

#### Built in checkers:

Buffer overflows (with taint)
Refcount errors
malloc() integer overflows
Insecure API use
Uninitialized value use

```
Example.m
    void foo(int x, int v) {
       id obj = [[NSString alloc] init];
                    Method returns an Objective-C object with a +1 retain count (owning reference)
14
        switch (x) {
         2 Control jumps to 'case 1:' at line 18
15
          case 0:
16
             [obj release];
             break:
18
          case 1:
19
                        [obi autorelease]:
             break:
                 Execution jumps to the end of the function
21
          default:
22
             break:
23
24
          Object allocated on line 13 is no longer referenced after this point and has a retain count of +1 (object leaked)
```

#### CodeQL (Semmle)

```
class PotentialOverflow extends Expr {
  PotentialOverflow() {
    (this instanceof BinaryArithmeticOperation
                                                // match x+v x-v x*v
       and not this instanceof DivExpr
                                                 // but not x/v
       and not this instanceof RemExpr)
                                                         or x%v
   or (this instanceof UnaryArithmeticOperation // match x++ x-- ++x --x -x
         and not this instanceof UnaryPlusExpr) // but not +x
   // recursive definitions to capture potential overflow in
   // operands of the operations excluded above
   or this.(BinaryArithmeticOperation).getAnOperand() instanceof PotentialOverflow
    or this.(UnaryPlusExpr).getOperand() instanceof PotentialOverflow
from PotentialOverflow po, SafeInt si
where po.getParent().(Call).getTarget().(Constructor).getDeclaringType() = si
select
    po,
    po + " may overflow before being converted to " + si
```

Query language for finding patterns in large codebases

"SQL for searching code"

Works best when you have a specific bad code pattern in mind

# Manual analysis

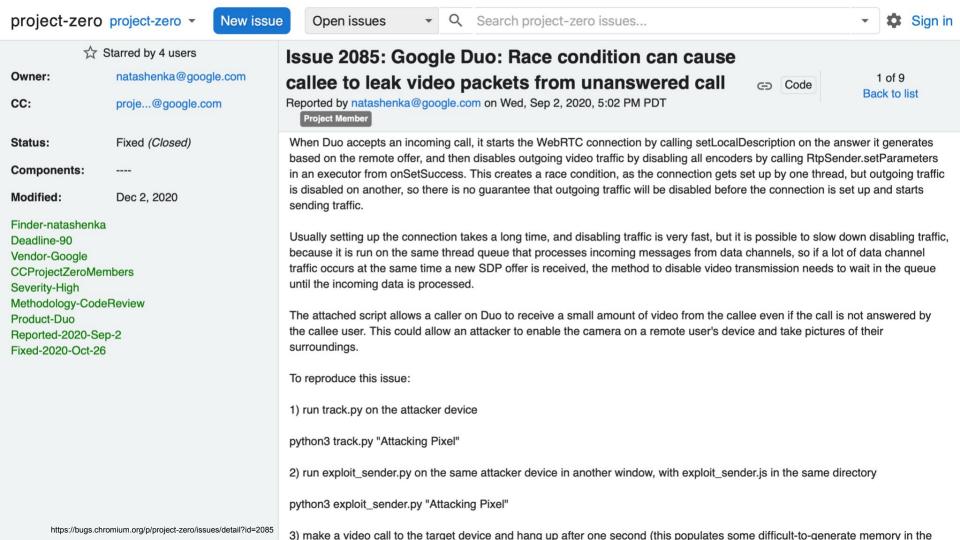

#### Reverse engineering

Looking at a compiled program in order to figure out what it does and how it works

Usually assisted by tools

Disassembler

Decompiler

Strings

Often aided by dynamic analysis

Tracing

#### **IDA** Pro

Disassembly
Decompilation
Binary analysis
Scripting

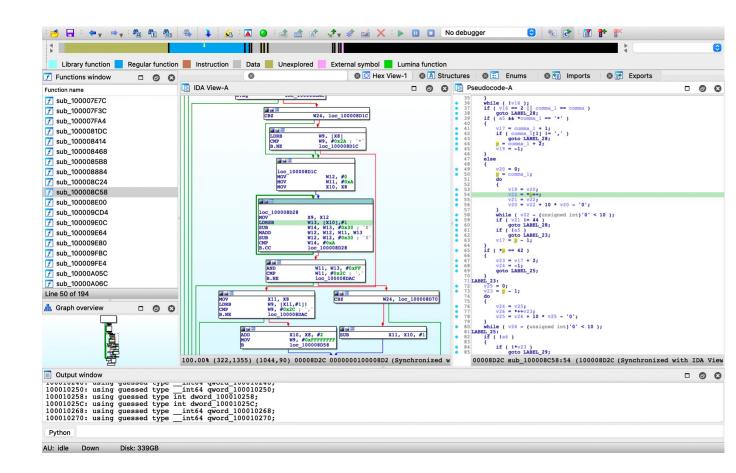

#### Ghidra

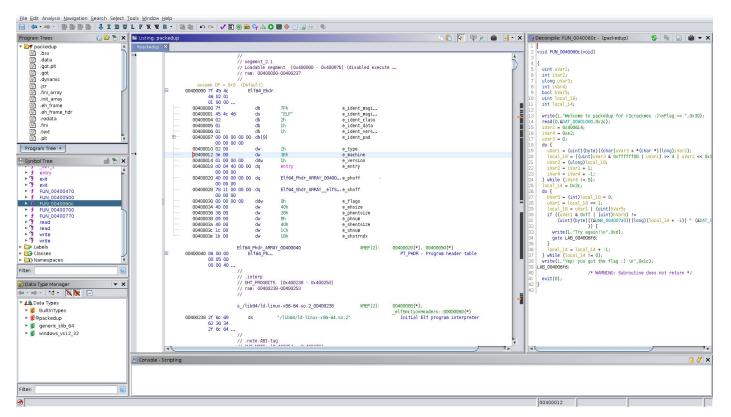

Similar to IDA

Open source

Written by the

NSA (no, really)

# Tips for writing (more) secure software

#### Software tests

One of the most effective ways to reduce bugs

Unit tests: Check that each piece of code behaves as expected in isolation

Goal: Unit tests should cover all code, including error handling

So many exploitable bugs would be eliminated with basic unit tests

Regression tests: Check that old bugs haven't been reintroduced

If you don't run regression tests, attackers will run them for you!

Integration tests: Check that modules work together as expected

#### General tips

Use a modern, memory safe language where possible: Go, Rust, etc.

Understand and document your threat model early in the design process

Treat all input from outside your process adversarially, even if you trust the sender

Use a clean, consistent style throughout the codebase

## Thank you!

bazad@cs.stanford.edu

Additional material

#### Where does fuzzing excel?

Fuzzing works great on things that process input data: e.g. file parsers, image formats, network protocols, etc.

Information density matters: complex structured binary formats (e.g. JPEG) are generally more "fuzzable" than verbose or textual ones (e.g. Python source)

Even if the code being analyzed isn't a good fit for fuzzing, it may be possible to transform it into a fuzzable data-processing program

## Developing exploits

"Exploits are the closest thing to 'magic spells' we experience in the real world: Construct the right incantation, gain remote control over device."

— Thomas Dullien

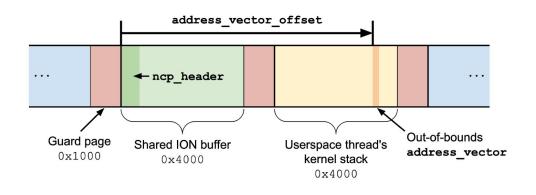

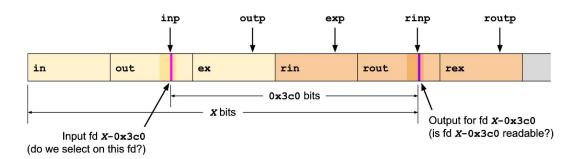

In order to set bit X to 1, we need to ensure that bit X - 0x3c0 is also 1 and that file descriptor X - 0x3c0 is readable. If X - 0x3c0 is 0, then do\_select() will not select on file descriptor X - 0x3c0, and the output at X will be 0; however, if all 64 output bits in X's long are 0, then no output is written and the value of X will be unchanged.

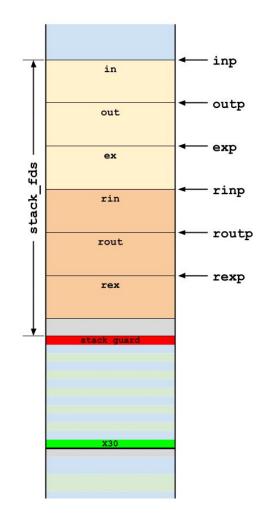

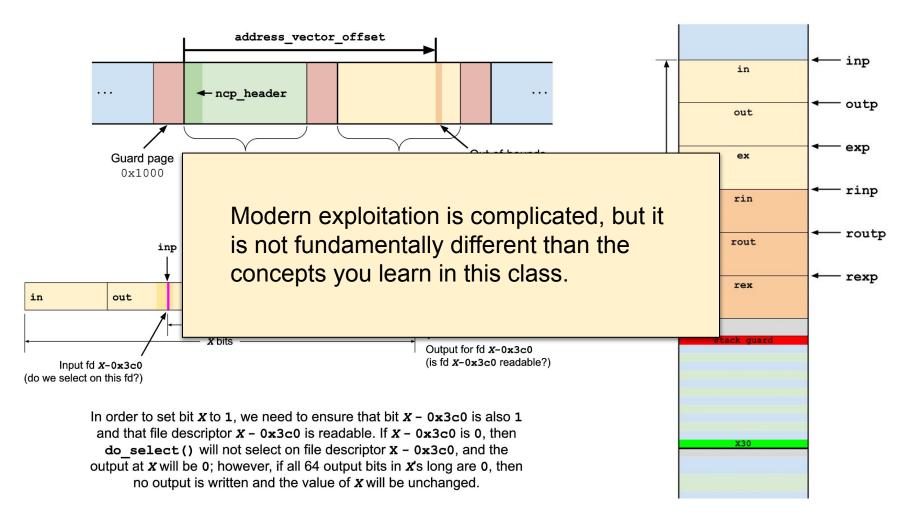